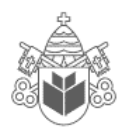

 **Pontifícia Universidade Católica do Paraná Concurso Público da Companhia Paranaense de Energia - COPEL** 

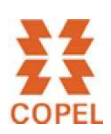

# **24 de Janeiro de 2010**

# **CARGO Nº 15**

## **ANALISTA DE SUPORTE TÉCNICO JÚNIOR**

Atuação: Administração de Banco de Dados

**N.º DO CARTÃO NOME (LETRA DE FORMA)**

**ASSINATURA**

#### **INFORMAÇÕES / INSTRUÇÕES:**

- 1. Verifique se a prova está completa: questões de números 1 a 50 e 1 redação.
- 2. A compreensão e a interpretação das questões constituem parte integrante da prova, razão pela qual os fiscais não poderão interferir.
- 3. Preenchimento do **Cartão-Resposta**:
	- Preencher para cada questão apenas uma resposta
	- Preencher totalmente o espaço correspondente, conforme o modelo:
	- Usar caneta esferográfica, escrita normal, tinta azul ou preta
	- Para qualquer outra forma de preenchimento, a leitora anulará a questão

### **O CARTÃO-RESPOSTA É PERSONALIZADO. NÃO PODE SER SUBSTITUÍDO, NEM CONTER RASURAS.**

### **Duração total da prova: 4 horas e 30 minutos**

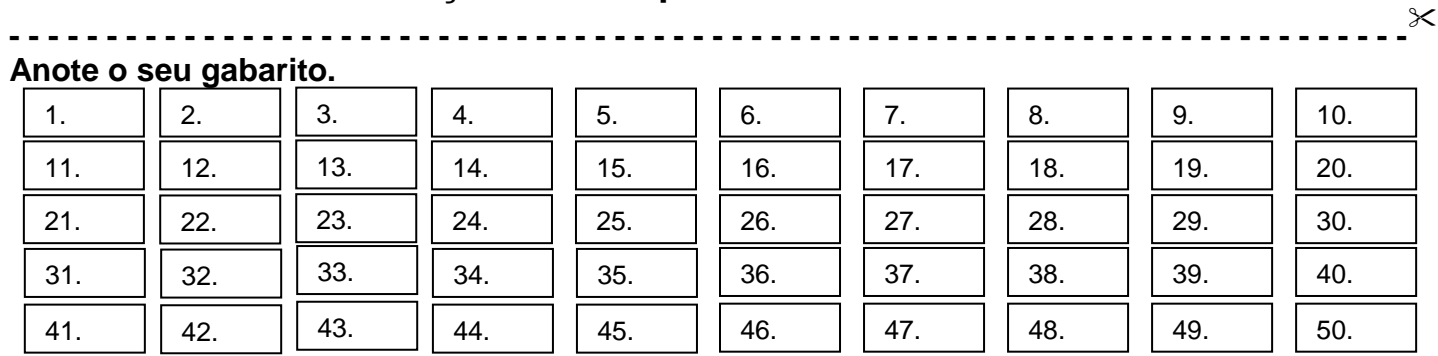

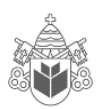

 $\rightarrow$ **Contract of the Contract of the Contract of the Contract of the Contract of the Contract of the Contract of the Contract of the Contract of the Contract of the Contract of the Contract of the Contract of the Contract of t** 

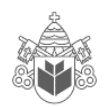

### **CONHECIMENTOS ESPECÍFICOS E GERAIS**

- 1. Verifique as opções abaixo e identifique a(s) **VERDADEIRA(S)**.
	- I. A diferença entre sistemas OLTP (On Line Transaction Processing) e OLAP (On Line Analytical Processing) é que o sistema OLTP possui um desenho voltado para Inserts, Updates e Deletes nos Sistemas de Bancos de Dados.
	- II. Sistemas OLTP não devem ser utilizados na construção de "Data Warehouses".
	- III. Desenhar um "Data Warehouse" utilizando apenas a 1FN (primeira Forma Normal) não é recomendado para evitar a redundância de dados.
	- IV. Para aumentar a performance de um "Data Warehouse", todas as tabelas precisam necessariamente ser indexadas.
	- A) Apenas as assertivas II e III estão corretas.
	- B) Apenas a assertiva III está correta.
	- C) Todas as assertivas estão erradas.
	- D) Todas as assertivas estão corretas.
	- E) Apenas a assertiva I está correta.
- 2. Verifique as opções abaixo e identifique as **VERDADEIRAS**:

Uma instância é:

- I. Uma Entidade em particular.
- II. Uma ocorrência de uma Entidade.
- III. Um tipo especial de Relacionamento.
- IV. Um atributo de uma Entidade.
- V. Uma Tupla ou Registro de uma Entidade.
- A) Apenas as assertivas I e IV estão corretas.
- B) Apenas as assertivas II e V estão corretas.
- C) Apenas a assertiva III está correta.
- D) Todas as assertivas estão erradas.
- E) Todas as assertivas estão corretas.
- 3. Verifique as opções abaixo e identifique as verdadeiras.

Observe o gráfico abaixo:

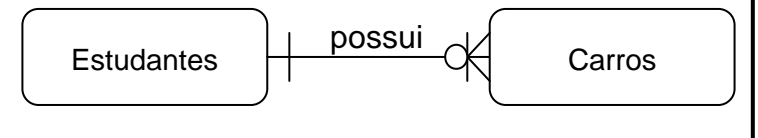

A partir do gráfico, pode-se concluir que:

- I. Um estudante pode possuir muitos carros.
- II. Um estudante pode possuir 0, 1 ou muitos carros.
- III. Um carro é possuído por pelo menos um estudante.
- IV. Um carro pode ser possuído por muitos estudantes.
- V. Um estudande pode possuir 1 carro.
- A) Apenas as assertivas I e IV estão corretas.
- B) Apenas a assertiva III está correta.
- C) Apenas as assertivas II e III estão corretas.
- D) Todas as assertivas estão erradas.
- E) Todas as assertivas estão corretas.
- 4. Verifique as opções abaixo e identifique as **VERDADEIRAS**:
	- I. "SQL" significa "Structure Question Language".
	- II. O comando "SQL" "EXTRACT" é utilizado para extrair dados de uma base de dados.
	- III. O comando "DML" "Data Manipulation Language" para atualizar dados em uma base de dados é o "UPDATE".
	- IV. O comando "DML" "INSERT NEW" serve para inserir dados em uma base de dados.
	- V. O comando "DCL" "Data Control Language" "GRANT" serve para conceder acesso a um determinado objeto ou autoridade.
	- A) Apenas as assertivas III e V estão corretas.
	- B) Apenas as assertivas I e IV estão corretas.
	- C) Apenas as assertivas I, II e III estão corretas.
	- D) Todas as assertivas estão erradas.
	- E) Todas as assertivas estão corretas.
- 5. Verifique as opções a seguir e identifique as **VERDADEIRAS** com base no gráfico abaixo:

#### CLIENTES

----------------------- # Codigo\_cliente Nome\_cliente Sexo\_cliente

. . .

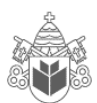

- I. O comando "SQL" para selecionar a coluna nome do cliente da tabela "CLIENTES" é: "SELECT CLIENTES.Nome\_cliente".
- II. O comando "SQL" para selecionar todas as colunas da tabela "CLIENTES" é: "SELECT [all] FROM CLIENTES".
- III. O comando "SQL" para selecionar todas as colunas da tabela "CLIENTES", cujo nome do cliente seja "Pedro", é: "SELECT \* FROM CLIENTES WHERE Nome\_cliente='Pedro'".
- IV. O comando "SQL" para selecionar todas as colunas da tabela "CLIENTES", cujo nome do cliente inicie com a letra "P", é: "SELECT \* FROM CLIENTES WHERE Nome\_cliente='%P%'"
- V. O comando "SQL" para selecionar todas as colunas da tabela "CLIENTES", cujo código seja maior que 10000 e o sexo seja "Masculino", é: "Select \* from CLIENTES where Codigo\_cliente > 10000 and Sexo\_cliente = 'Masculino'".
- A) Apenas as assertivas I e IV estão corretas.
- B) Apenas as assertivas I, II e III estão corretas.
- C) Todas as assertivas estão erradas.
- D) Apenas as assertivas III e V estão corretas.
- E) Todas as assertivas estão corretas.
- 6. Analise as opções abaixo e marque a alternativa **CORRETA**:
	- I. O operador "OR" em um comando "SQL" apresenta um registro se qualquer uma das condições listadas na cláusula WHERE sejam verdadeiras.
	- II. O operador "AND" em um comando "SQL" apresenta um registro se todas as condições listadas na cláusula WHERE sejam verdadeiras.
	- III. O comando "SQL" "SELECT UNIQUE" é utilizado para selecionar registros diferentes.
	- IV. A palavra-chave na estrutura de comandos "SQL" para ordenar o conjunto do resultado é o "SORT".
	- V. O comando "SQL" utilizado para contar a quantidade de registros em uma tabela é: "Select count(\*) from <nome tabela>".
	- A) Apenas as assertivas I, II e IV são verdadeiras.
	- B) Apenas as assertivas I, II e III são verdadeiras.
	- C) Todas as assertivas são falsas.
	- D) Todas as assertivas são falsas.
	- E) Apenas as assertivas I, II e V são verdadeiras.
- 7. Com base no caso abaixo, identifique alternativa(s) **CORRETAS(S)**:

Sandy é membro do grupo managers. Com o comando ls –ltr em um determinado diretório trouxe a linha listada abaixo em sua tela. Agora pode-se afirmar que:

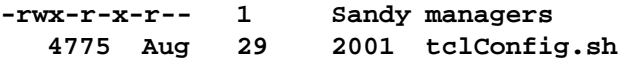

- I. Sandy pode apenas ler o arquivo tclConfig.sh.
- II. Sandy pode executar as operações de leitura, escrita e execução do arquivo tclConfig.sh.
- III. O grupo managers pode ler e executar o arquivo tclConfig.sh.
- IV. Os outros usuários e grupos (diferentes de Sandy e managers) não podem acessar o arquivo tclConfig.sh.
- V. Todos os usuários podem ler o arquivo tclConfig.sh.

#### A) Apenas as assertivas II, III e V estão corretas.

- B) Apenas as assertivas I, II e IV estão corretas.
- C) Apenas as assertivas I, II e III estão corretas.
- D) Todas as assertivas estão erradas.
- E) Todas as assertivas estão corretas.
- 8. Avalie as proposições abaixo:
	- I. A regra que proíbe a dependência transitiva direta é conhecida como 3FN (Terceira Forma Normal).
	- II. Está na literatura das Bases de Dados Relacionais e é senso comum entre os profissionais que lidam com transações complexas da Vida Real que a 3FN (Terceira Forma Normal) é suficiente para os modelos de dados.
	- III. A regra que requer que cada atributo não chave seja dependente funcional da chave primária é a 2FN (Segunda Forma Normal).
	- IV. Considere a tabela CARROS com os seguintes atributos: #Registro, Modelo, Cor e Proprietário (FK) (chave estrangeira que identifica o proprietário do automóvel). Pode-se dizer que esta tabela está na 3 FN (Terceira Forma Normal).

Marque a alternativa **CORRETA**:

- A) Apenas as assertivas I e II são verdadeiras.
- B) Apenas as assertivas III e IV são verdadeiras.
- C) Todas as assertivas são verdadeiras.
- D) Apenas as assertivas I e IV são verdadeiras.
- E) Todas as assertivas são falsas.
- 9. Com base no gráfico abaixo, analise as afirmações:

#### ESTUDANTES CURSOS\_ESTUDANTES

#### CURSOS

# Codigo\_estudante Nome\_estudante CPF\_estudante Sexo\_estudante

# Codigo\_curso (FK) # Codigo\_estudante(FK) Nota\_final

# Codigo\_curso Nome\_curso Periodo

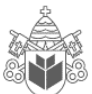

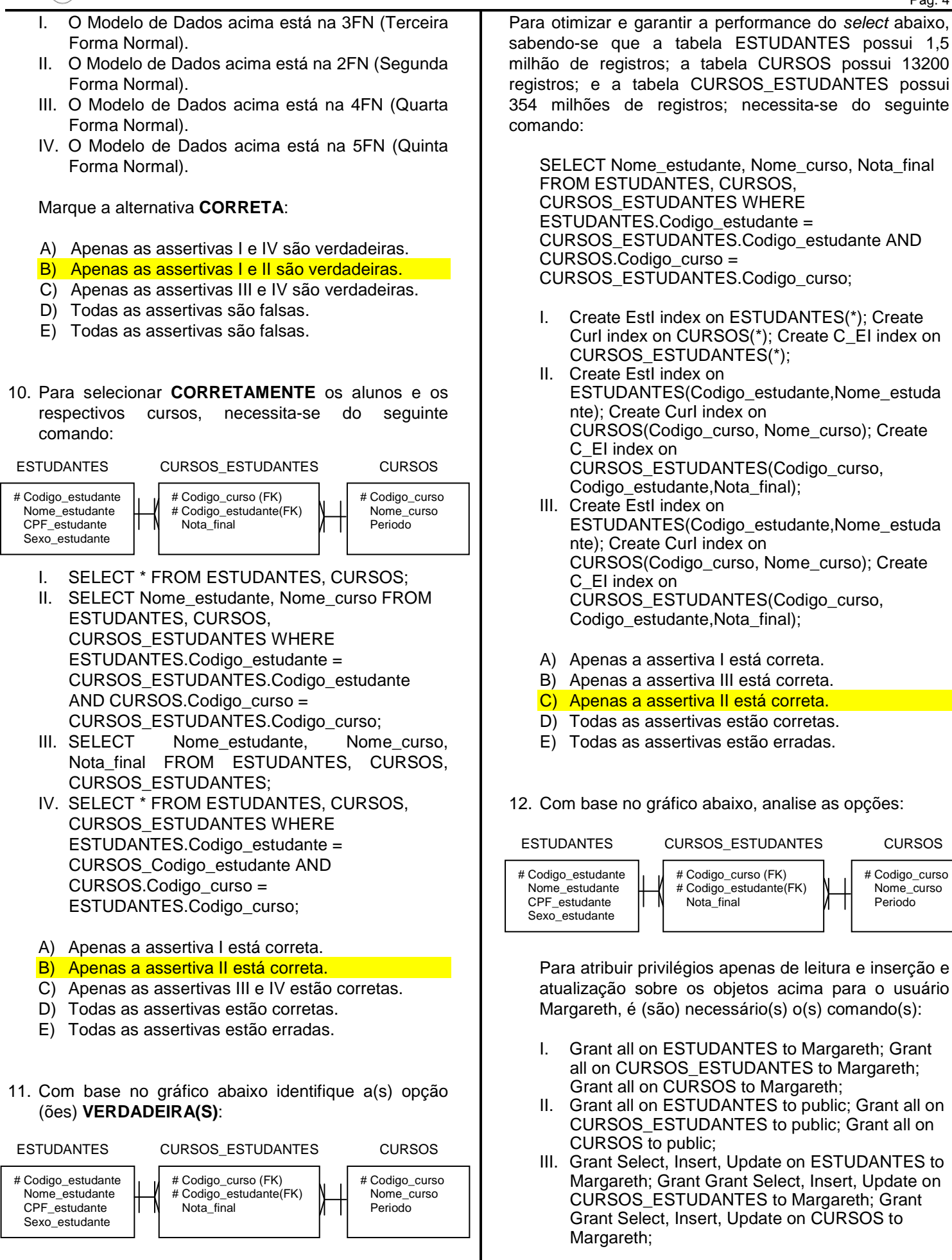

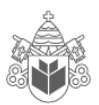

- B) Apenas a assertiva I está correta.
- C) Apenas a assertiva II está correta.
- D) Todas as assertivas estão corretas.
- E) Todas as assertivas estão erradas.

13. Verifique o caso abaixo e avalie as assertivas:

É necessário listar todos os arquivos cujos nomes possuam apenas 5 letras e que terminem com a letra "c", no diretório atual. Qual(is) comando(s) poderiam ser utilizados?

- I. ls ????c
- II. ls \*c
- III. ls \*c\*
- IV. ls ????c\*
- V. ls \*\*\*\*c\*

Assinale a alternative **CORRETA**:

#### A) Apenas a assertiva I é verdadeira.

- B) Apenas a assertiva II é verdadeira.
- C) Apenas a assertiva III é verdadeira.
- D) Apenas a assertiva IV é verdadeira.
- E) Apenas a assertiva V é verdadeira.
- 14. Analise o caso abaixo e identifique a(s) opção (ões) **VERDADEIRA(S)**:

É necessário classificar o arquivo "defg" e apresentar o resultado na tela bem como realizar uma cópia dos resultados classificados em um arquivo chamado tabular "defg.sorted".

- I. sort defg | tee defg.sorted
- II. sort defg > defg.sorted 2>&1
- III. sort defg ; tee defg.sorted
- IV. defg > tee defg.sorted
- V. sort defg > tee defg.sorted
- A) Apenas a assertiva II está correta.
- B) Apenas a assertiva III está correta.
- C) Apenas a assertiva IV está correta.
- D) Apenas a assertiva V está correta.
- E) Apenas a assertiva I está correta.

15. Considere o caso abaixo e analise as opções:

É necessário executar um utilitário de limpeza de arquivos todas as noites antes que os programadores consigam consertar o código que está causando um problema e gerando as linhas com erro nos arquivos. O utilitário de limpeza é bastante verborrágico e apresenta uma mensagem para cada uma das linhas lidas dos arquivos (contenha um erro ou não). Para onde se poderia redirecionar a saída para que a tela

de saída não fosse preenchida com mensagens espúrias (lixo) ou com essas mensagens enchendo desnecessariamente um arquivo de log?

- I. /dev/null
- II. /root
- III. /dev/root
- IV. /dev
- V. /null

Marque a alternative **CORRETA**:

- A) Apenas a assertiva II é verdadeira.
- B) Apenas a assertiva III é verdadeira.
- C) Apenas a assertiva I é verdadeira.
- D) Apenas a assertiva IV é verdadeira.
- E) Apenas a assertiva V é verdadeira.
- 16. Verifique o caso abaixo e identifique a(s) opção (ões) **VERDADEIRA(S)**:

Um processo foi iniciado há aproximadamente 3 horas e está consumindo muitos recursos do sistema (CPU, Memória e I/O). Verificando-se a documentação, percebe-se que deveria ter sido submetido a processo com prioridade baixa, mas foi esquecido. De qual utilitário se poderá lançar mão, nessa altura dos acontecimentos, para reduzir a prioridade do processo?

- I. renice
- II. nice
- III. ps
- IV. top
- V. jobs
- A) Apenas a assertiva II está correta.
- B) Apenas a assertiva III está correta.
- C) Apenas a assertiva IV está correta.
- D) Apenas a assertiva I está correta.
- E) Apenas a assertiva V está correta.
- 17. Analise o caso abaixo e identifique a(s) opção (ões) verdadeira(s):

É necessário submeter o utilitário zzzz, que é executado em aproximadamente 4 horas. Para que a sessão não fique travada, que comando, entre os apresentados abaixo, poderia ser utilizado?

- I. zzzz &
- II. bg zzzz
- III. zzzz bg
- IV. & zzzz
- V. & zzzz && bg

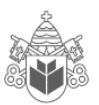

- A) Apenas a assertiva I está correta. B) Apenas a assertiva II está correta.
- C) Apenas a assertiva III está correta.
- D) Apenas a assertiva IV está correta.
- E) Apenas a assertiva V está correta.
- 18. O utilitário zzzz foi submetido em foreground quando deveria ter sido submetido em background. Utilizando o teclado, qual é o primeiro comando que se precisa digitar para movimentar o utilitário zzzz para background?
	- $I. \quad ^{\wedge}Z$
	- II. bg
	- III. jobs
	- IV. fg
	- V. bc
	- A) Apenas a assertiva II está correta.
	- B) Apenas a assertiva III está correta.
	- C) Apenas a assertiva IV está correta.
	- D) Apenas a assertiva V está correta.
	- E) Apenas a assertiva I está correta.
- 19. Qual seria o melhor critério de busca a ser utilizado para achar as linhas no arquivo BRIO.TXT que contenham a palavra "disks"?
	- I. grep disks BRIO.TXT
	- II. find disks BRIO.TXT
	- III. sed disks BRIO.TXT
	- IV. search disks BRIO.TXT
	- V. ps disks BRIO.TXT

Marque a alternativa **CORRETA**:

- A) Apenas a assertiva II está correta.
- B) Apenas a assertiva III está correta.
- C) Apenas a assertiva IV está correta.
- D) Apenas a assertiva I está correta.
- E) Apenas a assertiva V está correta.
- 20. Verifique o caso abaixo e analise as assertivas:

Você precisa mudar as permissões do arquivo "hope" (que atualmente é igual a 700) para que o grupo tenha permissões de leitura e escrita e que os outros possam apenas ler. Qual, entre os comandos abaixo, é o mais indicado para realizar essa operação?

- I. chmod g+rw,o+r hope
- II. chmod g+rw:o+r hope
- III. chmod go+r,ow hope
- IV. chmod g+rw;o+r hope
- V. chmod go+r+w hope

Marque a opção **CORRETA**:

- A) Apenas a assertiva I é verdadeira.
- B) Apenas a assertiva II é verdadeira.
- C) Apenas a assertiva III é verdadeira.
- D) Apenas a assertiva IV é verdadeira.
- E) Apenas a assertiva V é verdadeira.
- 21. Você suspeita que um determinado usuário está utilizando uma grande quantidade de espaço em disco. Qual, entre as ferramentas abaixo relacionadas, você pode utilizar para verificar quanto espaço em disco está sendo utilizado?
	- I. du
	- II. quota
	- III. quotaon
	- IV. df
	- V. ds
	- A) Apenas a assertiva II está correta.
	- B) Apenas a assertiva I está correta.
	- C) Apenas a assertiva III está correta.
	- D) Apenas a assertiva IV está correta.
	- E) Apenas a assertiva V está correta.
- 22. Verifique o caso abaixo e identifique a opção **CORRETA**:

Quais são as permissões default atribuídas a um novo diretório se o um ask está configurado para 44?

- I. drwx-wx-wx
- II. d-wx-wx-wx
- III. d-wx------
- IV. drwxr--r--
- V. drw-r--r--
- A) Apenas a assertiva II é verdadeira.
- B) Apenas a assertiva III é verdadeira.
- C) Apenas a assertiva IV é verdadeira.
- D) Apenas a assertiva V é verdadeira.
- E) Apenas a assertiva I é verdadeira.
- 23. Escolha, entre as alternativas abaixo, as que são verdadeiras com relação à utilização de ERP.
	- I. Aumenta o uso de interfaces manuais.
	- II. Elimina a redundância de atividades.
	- III. Torna uma empresa verdadeiramente integrada.
	- IV. Garante independência ao fornecedor do pacote.
	- V. Otimiza o processo de tomada de decisão.
	- VI. Aumenta o controle sobre as atividades dos funcionários.
	- A) São verdadeiras as alternativas: II, III e V.
	- B) São verdadeiras as alternativas: III, V e VI.
	- C) São verdadeiras as alternativas: II, V e VI.
	- D) São verdadeiras as alternativas: I, III e IV.
	- E) São verdadeiras as alternativas: II, III e IV.

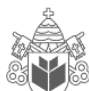

24. A definição de ERP corresponde a qual das sentenças abaixo? I. À plataforma de software desenvolvida para integrar os diversos departamentos de uma empresa. II. Ao Sistema de Banco de Dados, com capacidade para processar os dados de uma empresa em servidores localizados em sites distintos. III. À planilha de Excel contendo Macros e acesso ao banco de dados. IV. Aos modelos de dados distribuídos de uma empresa. V. Aos modelos de dados hierárquicos de uma empresa. A) Apenas a assertiva I está correta. B) Apenas a assertiva II está correta. C) Apenas a assertiva III está correta. D) Apenas a assertiva IV está correta. E) Apenas a assertiva V está correta. 25. Qual ferramenta é utilizada para habilitar o Desktop Remoto em um servidor Windows? I. As propriedades do Sistema no Painel de Controle. II. Terminal Services Manager. III. Terminal Services Configuration. IV. Terminal Services Licensing. A) Apenas a assertiva II está correta. B) Apenas a assertiva III está correta. C) Apenas a assertiva IV está correta. D) Apenas a assertiva I está correta. E) Todas as assertivas estão erradas. 26. Considere o seguinte contexto: Um usuário esqueceu a senha do servidor Windows e, depois de inúmeras tentativas infrutíferas de logon com a senha incorreta, recebe uma mensagem indicando que a conta está desabilitada e travada. A mensagem sugere que o administrador seja contatado. Você é o administrador. O que você vai fazer? I. Destravar e reinicializar a senha do usuário. II. Deletar o usuário e recriá-lo novamente. III. Renomear o usuário. IV. Habilitar o usuário. V. Habilitar ou reabilitar o usuário. A) Apenas a assertiva I está correta. 27. Existem três noções básicas empregadas em abstrações de dados em modelos E-R: I. Entidades, colunas e relacionamentos. II. Tabelas, colunas e relacionamentos. III. Entidades, atributos e relacionamentos. IV. Tabelas, atributos e relacionamentos. Marque a alternativa **CORRETA**: A) Apenas a assertiva II é verdadeira. B) Apenas a assertiva I é verdadeira. C) Todas as assertivas são verdadeiras. D) Todas as assertivas são falsas. E) Apenas a assertiva III é verdadeira. 28. Verifique o caso abaixo e identifique a(s) opção(ões) verdadeira(s): É considerado exemplo de Modelo Lógico de Dados. Modelo Relacional. II. Modelo Hierárquico. III. Modelo de Rede. A) Apenas a assertiva I é verdadeira. B) Todas as assertivas são verdadeiras. C) Apenas a assertiva II é verdadeira. D) Apenas a assertiva III é verdadeira. E) Todas as assertivas são falsas. 29. Dentre as formas de acesso não autorizado identificam-se: I. Leitura não autorizada de dados. II. Modificação não autorizada de dados. III. Destruição não autorizada de dados. A) Apenas a assertiva I está correta. B) Apenas a assertiva II está correta. C) Apenas a assertiva III está correta. D) Todas as assertivas estão erradas. E) Todas as assertivas estão corretas. 30. Escolha, entre os comandos abaixo, os que são identificados como operações de Bancos de Dados: I. Insert, Delete e Update; II. Create, Drop e Alter; III. Modify, Add e Delete; IV. Insert, Alter e Drop.

#### Assinale a alternativa **CORRETA**:

C) Apenas a assertiva III está correta. D) Apenas a assertiva IV está correta.

B) Apenas a assertiva II está correta.

E) Todas as assertivas estão erradas.

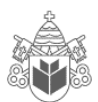

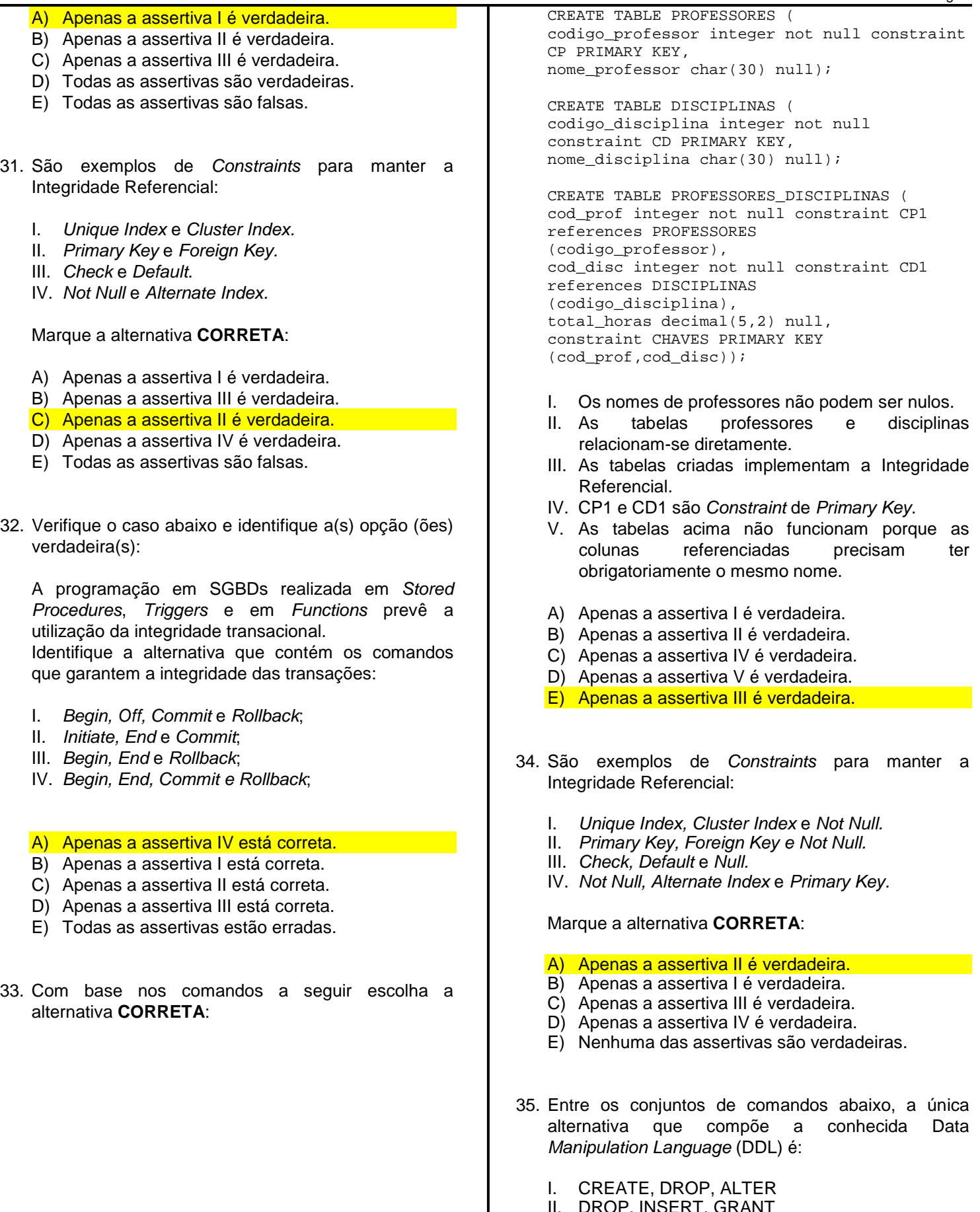

- II. DROP, INSERT, GRANT
- III. ALTER, DELETE, INSERT
- IV. DELETE, INSERT, UPDATE
- V. INSERT, ALTER, DELETE

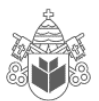

- A) Apenas a assertiva II está correta. B) Apenas a assertiva III está correta. C) Apenas a assertiva I está correta.
- D) Apenas a assertiva IV está correta.
- E) Apenas a assertiva V está correta.
- 36. Utilizando o modelo definido abaixo, identifique a alternativa que contém o comando escrito **CORRETAMENTE**:

CREATE TABLE PROFESSORES ( codigo\_professor integer not null constraint CP PRIMARY KEY, nome\_professor char(30) null);

CREATE TABLE DISCIPLINAS ( codigo\_disciplina integer not null constraint CD PRIMARY KEY, nome\_disciplina char(30) null);

```
CREATE TABLE PROFESSORES_DISCIPLINAS ( 
cod_prof integer not null constraint CP1 
references PROFESSORES 
(codigo_professor), 
cod_disc integer not null constraint CD1 
references DISCIPLINAS 
(codigo_disciplina), 
total_horas decimal(5,2) null, 
constraint CHAVES PRIMARY KEY 
(cod_prof,cod_disc));
```
- I. Insert into professores (1,'Mario');
- II. Update professores set nome\_professor = 'Mario' where código professor =1;
- III. Update professores where codigo professor  $= 1$ ;
- IV. drop professores where (nome\_professor, código\_professor) ('Mario',1);

#### A) Apenas a assertiva II está correta.

- B) Apenas a assertiva I está correta.
- C) Apenas a assertiva III está correta.
- D) Apenas a assertiva IV está correta.
- E) Nenhuma das assertivas está correta.

#### 37. Atente para o modelo:

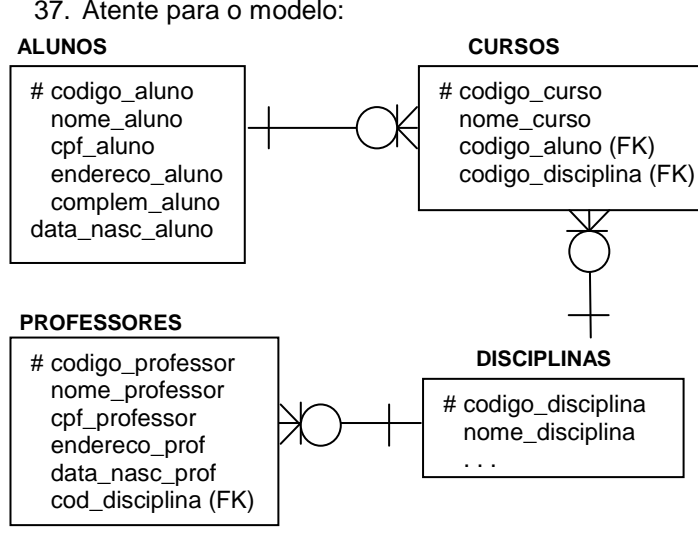

Com base no modelo anterior, identifique a alternativa **CORRETA** considerando que se deseja estabelecer relação entre professores e alunos:

- I. select A.nome\_professor, B.nome\_aluno from PROFESSORES A, ALUNOS B;
- II. select A.nome\_professor, B.nome\_aluno from PROFESSORES A, ALUNOS B, CURSOS C, DISCIPLINAS D where A.codigo\_aluno = C.codigo aluno and C.codigo disciplina = D.codigo\_disciplina;
- III. select A.nome\_professor, B.nome\_aluno from PROFESSORES A, ALUNOS B, CURSOS C, DISCIPLINAS D where A.codigo aluno = C.codigo aluno and C.codigo disciplina = D.codigo\_disciplina and B.codigo\_professor is not null;
- IV. select A.nome\_professor, B.nome\_aluno from PROFESSORES A, ALUNOS B, CURSOS C, DISCIPLINAS D where B.codigo\_disciplina = D.codigo\_disciplina and C.codigo\_disciplina = D.codigo disciplina and C.codigo aluno  $=$ A.codigo\_aluno;
- V. Este relacionamento é impreciso por conta do modelo de dados.
- A) Apenas a assertiva IV está correta.
- B) Apenas a assertiva III está correta.
- C) Apenas a assertiva II está correta.
- D) Apenas a assertiva V está correta.
- E) Apenas a assertiva I está correta.

#### 38. Verifique o modelo:

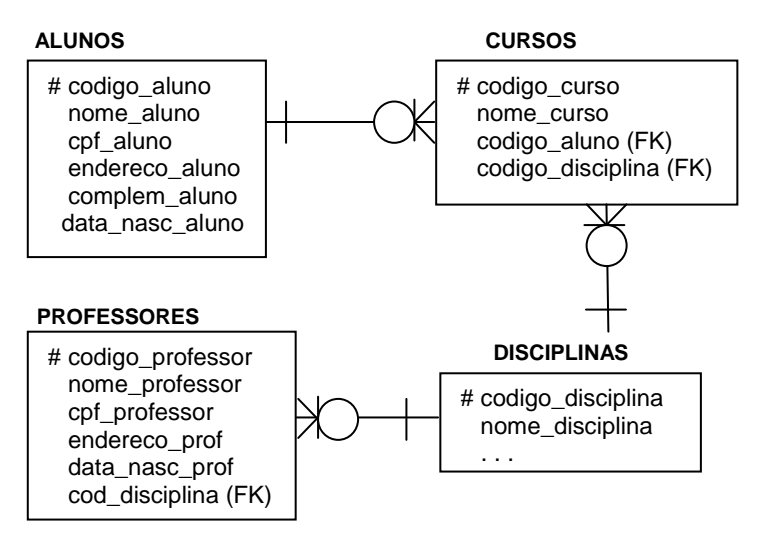

Com base no modelo acima, identifique a alternativa **CORRETA**:

- I. O modelo está na 1FN.
- II. O modelo está na 1FN, 2FN.
- III. O modelo está na 3FN.
- IV. O modelo está na 4FN.
- V. O modelo está na 5FN.

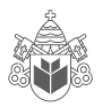

- A) Apenas a assertiva IV está correta. B) Apenas a assertiva V está correta.
- C) Apenas a assertiva II está correta.
- D) Apenas a assertiva I está correta.
- E) Apenas a assertiva III está correta.

39. Atente o modelo abaixo:

create TABLE DEPARTAMENTOS ( codigo\_departamento int NOT NULL, nome departamento char(15), constraint deptokey PRIMARY KEY (codigo\_departamento));

create TABLE FUNCIONARIOS( codigo\_funcionario int NOT NULL, nome funcionario char(60), salario decimal(10,2), cod\_departamento int, constraint funckey PRIMARY KEY (codigo\_funcionario), constraint funcdepkey FOREIGN KEY (cod\_departamento) REFERENCES DEPARTAMENTOS (codigo\_departamento));

#### Com base nesse modelo e na seguinte estrutura SQL, identifique a alternativa **CORRETA**:

```
SELECT D.nome_departamento, count(*) 
FROM DEPARTAMENTOS D, FUNCIONARIOS F 
WHERE D.codigo departamento =
F.cod_departamento 
AND F.salario > 10000 
GROUP BY D.nome_departamento 
HAVING count(*) > 5;
```
- I. Os nomes dos departamentos que possuem mais de 5 funcionários que ganham mais de 10000 reais e a quantidade de funcionários nessa condição.
- II. Os nomes dos departamentos que possuem mais de 5 funcionários e a quantidade de funcionários que ganham mais de 10000 reais.
- III. Os nomes dos departamentos que possuem mais de 5 funcionários que ganham mais de 10000 reais e a quantidade total de funcionários do departamento.
- IV. Os nomes dos departamentos que possuem mais de 5 funcionários que ganham mais de 10000 reais.
- V. A quantidade de funcionários por departamento que ganham mais que 10000 reais.
- A) Apenas a assertiva IV está correta.
- B) Apenas a assertiva III está correta.
- C) Apenas a assertiva V está correta.
- D) Apenas a assertiva II está correta.
- E) Apenas a assertiva I está correta.

40. Verifique o modelo abaixo:

#### **DEPARTAMENTOS**

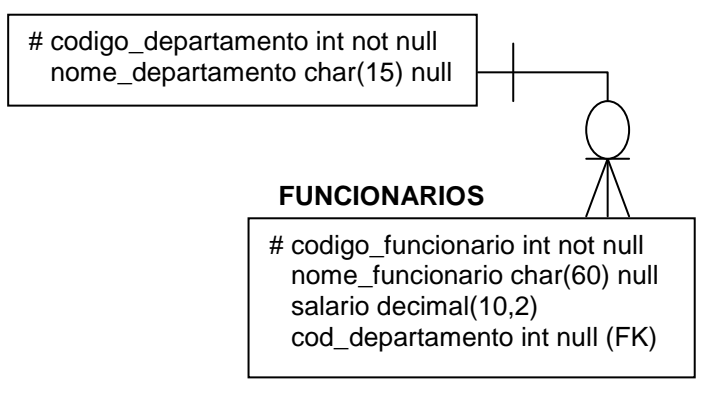

Com base nesse modelo e na seguinte estrutura SQL, identifique a alternativa **CORRETA**:

SELECT D.nome departamento, count(\*) FROM DEPARTAMENTOS D, FUNCIONARIOS F WHERE D.codigo departamento = F.cod\_departamento AND F.salario > 10000 AND D.codigo\_departamento in ( SELECT G.cod\_departamento FROM FUNCIONARIOS G GROUP BY G.cod\_departamento HAVING count $(*)$  > 5) GROUP BY D.nome departamento;

- I. Os nomes dos departamentos que possuem mais de 5 funcionários e a quantidade de funcionários que ganham mais de 10000 reais.
- II. Os nomes dos departamentos que possuem mais de 5 funcionários que ganham mais de 10000 reais e a quantidade de funcionários nessa condição.
- III. Os nomes dos funcionários que ganham mais de 10000 reais por mês e quanto ganham.
- IV. Os nomes dos departamentos que possuem mais de 5 funcionários que ganham mais de 10000 reais e a quantidade total de funcionários do departamento.
- V. Os nomes dos departamentos que possuem mais de 5 funcionários que ganham mais de 1000 reais e a quantidade total de funcionários nessa condição.

#### A) Apenas a assertiva II está correta.

- B) Apenas a assertiva IV está correta.
- C) Apenas a assertiva V está correta.
- D) Apenas a assertiva III está correta.
- E) Apenas a assertiva I está correta.

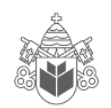

## **INGLÊS TÉCNICO**

**Read the text below and answer questions 41, 42 and 43.** 

#### **BRACE YOURSELF FOR THE REAL-TIME WEB**

**London, England (CNN)** -- Real-time is a top 10 Web trend for 2010, I proposed in this column last week. Now the stage is set: Google this week launched real-time search, bringing live updates from Twitter, Facebook, MySpace and more into a scrolling pane in your Google search results.

How will the real-time trend evolve in 2010? Rapidly, no doubt. Why will it sweep the Web? Because it fuels our insatiable info-addiction.

What's driving this real-time trend anyway? In large part, lowered barriers to content creation: Posting a 140 character update to Twitter is so effortless that Web users are becoming conditioned to create.

They've learned to expect a response, too: The immediate feedback provided by Facebook comments and Twitter replies is an incentive to make continued contributions.

But the real answer may be in our heads. These technologies are literally addictive, says psychologist Susan Weinschenk, fueling a "dopamine-induced loop" of seeking behavior and instantaneous reward.

A vast array of Web sites and applications will try to capitalize on the real-time Web in 2010, serving our need to be engaged in the moment. Serving, perhaps, but never quite satisfying.

"Do you ever feel like you are addicted to email or Twitter or texting," Weinschenk asks.

Of course you are. We all are ... and soon we'll be addicted to a whole lot more.

Fonte: http://www.cnn.com/2009/

41. According to the author, why will real-time web evolve in 2010?

#### A) Because it meets our info-addiction needs.

- B) Because it brings live updates from Twitter and Facebook.
- C) Because people are tired of the web search tools available nowadays.
- D) Because it brings live updates from My Space and more.
- E) Because the author proposed it in his column last week.
- 42. Based on the text, what are the reasons pushing forward real-time web? Select the statements that are true.
- I. Less limits to content creation.
- II. The delays in feedback.
- III. Technologies are addictive.
- IV. People seek behavior and instantaneous rewards.
- A) I and IV are true.

#### B) I, III and IV are true.

- C) III and IV are true.
- D) II and IV are true.
- E) All alternatives are true.
- 43. Does the author think real-time web will serve people´s needs?
	- A) He thinks it will serve people´s needs but not quite satisfy.
	- B) He thinks people Will be absolutely fulfilled by real-time web.
	- C) He thinks people´s addictions will come to an end.
	- D) He thinks people´s addictions will be met and satisfied.
	- E) He thinks people´s heads will be turned by realtime web forever.

#### **Read the text and answer questions 44 and 45.**

#### **RIP MICROSOFT ENCARTA**

Microsoft will stop making MSN Encarta encyclopaedia websites and software after being forced out of the market by Wikipedia.

According to a message posted on the Encarta website, the sites will be discontinued on 31st October, although the Japanese version will run till the end of December. Software programmes Microsoft Student and Encarta Premium will stop production by June. Those with premium services as of 30th April will receive a refund for services paid beyond that date and will have access to premium services until October.

The posting reads: "Encarta has been a popular product around the world for many years. However, the category of traditional encyclopedia and reference material has changed. People today seek and consume information in considerably different ways than in years past."

It appears that the free online encyclopaedia has forced Encarta and just about every other online encyclopaedia off the market. According to Hitwise, an internet tracker website, Wikipedia accounts for 97% of all online encyclopaedia visits in the United States. Encarta is second, but only forms 1.27% of the market. Third is Encyclopedia.com, with 0.76%.

Although the services will be stopped, the company believes that the assets gained from Encarta may be used in developing "future technology solutions."

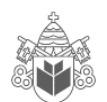

Other Microsoft software being stopped include OneCare, a consumer antivirus product; Equipt, a subscription security software package; and its Flight Simulator software.

Fonte: http://www.qi.com/ Mar 31st, 2009.

- 44. Based on the message Microsoft posted on the Encarta website, why does it state it will discontinue the software?
	- A) Because the number of people visiting Encarta´s website is only 1.27%.
	- B) Because Wikipedia bought 97% of Encarta´s shares in the United States.
	- C) Because people´s search and consumption for information has changed and this forced the traditional encyclopedia to change as well.
	- D) Because Encarta will be used in the development of future technology solutions.
	- E) Because Microsoft will not accept being second in the ranking of the North American market.
- 45. According to the text which Microsoft softwares have stopped being made? Choose the best alternative.
	- I. OneCare and Encyclopedia.com
	- II. Microsoft Student and Encarta Premium.
	- III. Microsoft´s Flight Simulator software.
	- IV. Equipt and Wikipedia.
	- A) I and IV.
	- B) I and II.
	- C) II and III.
	- D) II and IV.
	- E) III and IV.

#### **COMPUTER SCIENCE**

**Computer science** or **computing science** is the study of the theoretical foundations of information and computation, and of practical techniques for their implementation and application in computer systems. It is frequently described as the systematic study of algorithmic processes that create, describe and transform information. According to Peter J. Denning, the fundamental question underlying computer science is, "What can be (efficiently) automated?" Computer science has many sub-fields; some, such as computer graphics, emphasize the computation of specific results, while others, such as computational complexity theory, study the properties of computational problems. Still others focus on the challenges in implementing computations. For example, programming language theory studies

approaches to describing computations, while computer programming applies specific programming languages to solve specific computational problems, and human-computer interaction focuses on the challenges in making computers and computations useful, usable, and universally accessible to people. The general public sometimes confuses computer science with vocational areas that deal with computers (such as information technology), or think that it relates to their own experience of computers, which typically involves activities such as gaming, web-browsing, and word-processing. However, the focus of computer science is more on understanding the properties of the programs used to implement software such as games and web-browsers, and using that understanding to create new programs or improve existing ones.

Fonte: http://en.wikipedia.org/wiki/Computer\_science

- 46. Which of the following statements are true according to the text?
	- I. Computer Science is the same as information technology.
	- II. computer graphics study the properties of computational problems.
	- III. human-computer interaction is concerned about the challenges in making computers accessible to people.
	- IV.Computer science is described as the systematic study of algorithmic processes that create, describe and transform information.
	- A) I and III are true.
	- B) II and III are true.
	- C) II and IV are true.
	- D) III and IV are true.
	- E) I and IV are true.
- 47. Which of the alternatives below are the real focus of computer science? Select the correct option.
	- I. Being able to play games and use a wordprocessor.
	- II. Understanding the properties of the programs used to implement software.
	- III. Using Web-browsing and computer graphics.
	- IV. Using the comprehension of the properties of programs to create new programs or improve existing ones.

#### A) II and IV are correct.

- B) II, III and IV are correct.
- C) I, II and IV are correct.
- D) Only IV is correct.
- E) All of the alternatives are correct.

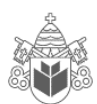

#### **IS A WARRANTY ON LAPTOPS WARRANTED?**

A study by SquareTrade, an online vendor of extended warranties, says 20.4 percent of laptops fail over three years. It's in the interest of SquareTrade that people know how often a laptop fails. If you think it is going to be high, you are more likely to buy a warranty.

But the statistics also provide the consumer with some basic information on how much they should pay for the warranty. Usually, the failure rate of a product is not known. Consumers tend to think the rate is higher than it is and, being risk-averse, buy the warranty.

Knowing that 20 percent of all laptops fail in three years tells you a little about how much to pay for that warranty. A warranty for a \$800 laptop would be worth 20.4 percent of \$800, or about \$163. If indeed laptop failure rates are as high as 20 percent, that would suggest that laptop warranties aren't particularly bad deals.

SquareTrade looked at the failure rates by brand and concluded that Asus and Toshiba laptops fail about 15 percent of the time while Hewlett-Packard is at the other end of the scale with a rate of more than 25 percent. In some cases, it would appear that failure is not only an option, but the expectation.

Fonte: http://gadgetwise.blogs.nytimes.com/ November 23, 2009.

- 48. Square Trade is a company that:
	- A) Sells laptops online.
	- B) Carries out research and studies on laptop failures.
	- C) Repairs laptops.
	- D) Represents different brands of laptop manufacturers.
	- E) Sells warranties online.
- 49. In the sentence " If you think it is going to be high, you are more likely to buy a warranty.", the pronoun "it" refers to:
	- A) The frequency a laptop fails.
	- B) The frequency people buy laptops.
	- C) The frequency people buy warranties.
	- D) The frequency people have to use their warranties.
	- E) The frequency the study is carried out.
- 50. According to the text it is correct to affirm that:
	- I. Because consumers do not know products' failure rate they buy warranties more easily.
	- II. 25 percent of all computers fail in three years.
- III. Hewlett-Packard laptops fail more than 25 percent of the time.
- IV. A warranty for a laptop would be worth 20.4 percent of its price.
- A) Items I and IV are correct.
- B) Items I, II and III are correct.
- C) All the items are incorrect.
- D) All items are correct.
- E) Only item I is correct.

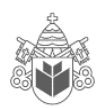

## **REDAÇÃO**

Leia os textos a seguir:

#### **TEXTO I**

A partir da metade do século XX, ocorreu um conjunto de transformações econômicas e sociais cuja dimensão é difícil de ser mensurada: a chamada explosão da informação. Embora essa expressão tenha surgido no contexto da informação científica e tecnológica, seu significado, hoje, em um contexto mais geral, atinge proporções gigantescas.

Por estabelecerem novas formas de pensamento e mesmo de lógica, a informática e a Internet vêm gerando impactos sociais e culturais importantes. A disseminação do microcomputador e a expansão da Internet vêm acelerando o processo de globalização tanto no sentido do mercado quanto no sentido das trocas simbólicas possíveis entre sociedades e culturas diferentes, o que tem provocado e acelerado o fenômeno de hibridização amplamente caracterizado como próprio da pós-modernidade.

FERNANDES, M. F.; PARÁ, T. A contribuição das novas tecnologias da informação na geração de conhecimento. Disponível em: http://www.coep.ufrj.br. Acesso em: 11 ago. 2009 (adaptado). In: LINGUAGENS, CÓDIGOS E SUAS TECNOLOGIAS - Enem – 2009. Caderno 7, pág. 7. http://download.globo.com/vestibular/dia2\_caderno7.pdf. Acesso: 06/12/2009.

#### **TEXTO II**

As tecnologias de informação e comunicação (TIC) vieram aprimorar ou substituir meios tradicionais de comunicação e armazenamento de informações, tais como o rádio e a TV analógicos, os livros, os telégrafos, o fax etc. As novas bases tecnológicas são mais poderosas e versáteis, introduziram fortemente a possibilidade de comunicação interativa e estão presentes em todos os meios produtivos da atualidade. As novas TIC vieram acompanhadas da chamada Digital Divide, Digital Gap ou Digital Exclusion, traduzidas para o português como **Divisão Digital** ou **Exclusão Digital**, sendo, às vezes, também usados os termos Brecha Digital ou Abismo Digital.

LINGUAGENS, CÓDIGOS E SUAS TECNOLOGIAS - Enem – 2009. Caderno 7, pág. 7. http://download.globo.com/vestibular/dia2\_caderno7.pdf. Acesso: 06/12/2009. (adaptado: grifo)

#### **PROPOSTA DE REDAÇÃO**

Com base nesses dois textos, e em outras informações/argumentos que julgar pertinentes, escreva um artigo jornalístico, entre 15 e 20 linhas, a ser enviado para a seção de opinião (Tendência e Debates) do jornal Folha de S. Paulo, discorrendo sobre o tema: **As tecnologias de informação e comunicação: vantagens e limites.** 

#### **SOBRE A REDAÇÃO**

1. Estruture o texto da sua redação com um **mínimo de 15** e um **máximo de 20 linhas**.

2. Faça o rascunho no espaço reservado.

3. Transcreva o texto do rascunho para a FOLHA DE REDAÇÃO que lhe foi entregue em separado.

4. Não há necessidade de colocar título.

5. Não coloque o seu nome, nem a sua assinatura na FOLHA DE REDAÇÃO, nem faça marcas nela. A FOLHA DE REDAÇÃO já se encontra devidamente identificada.

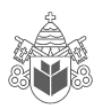

# REDAÇÃO - Rascunho

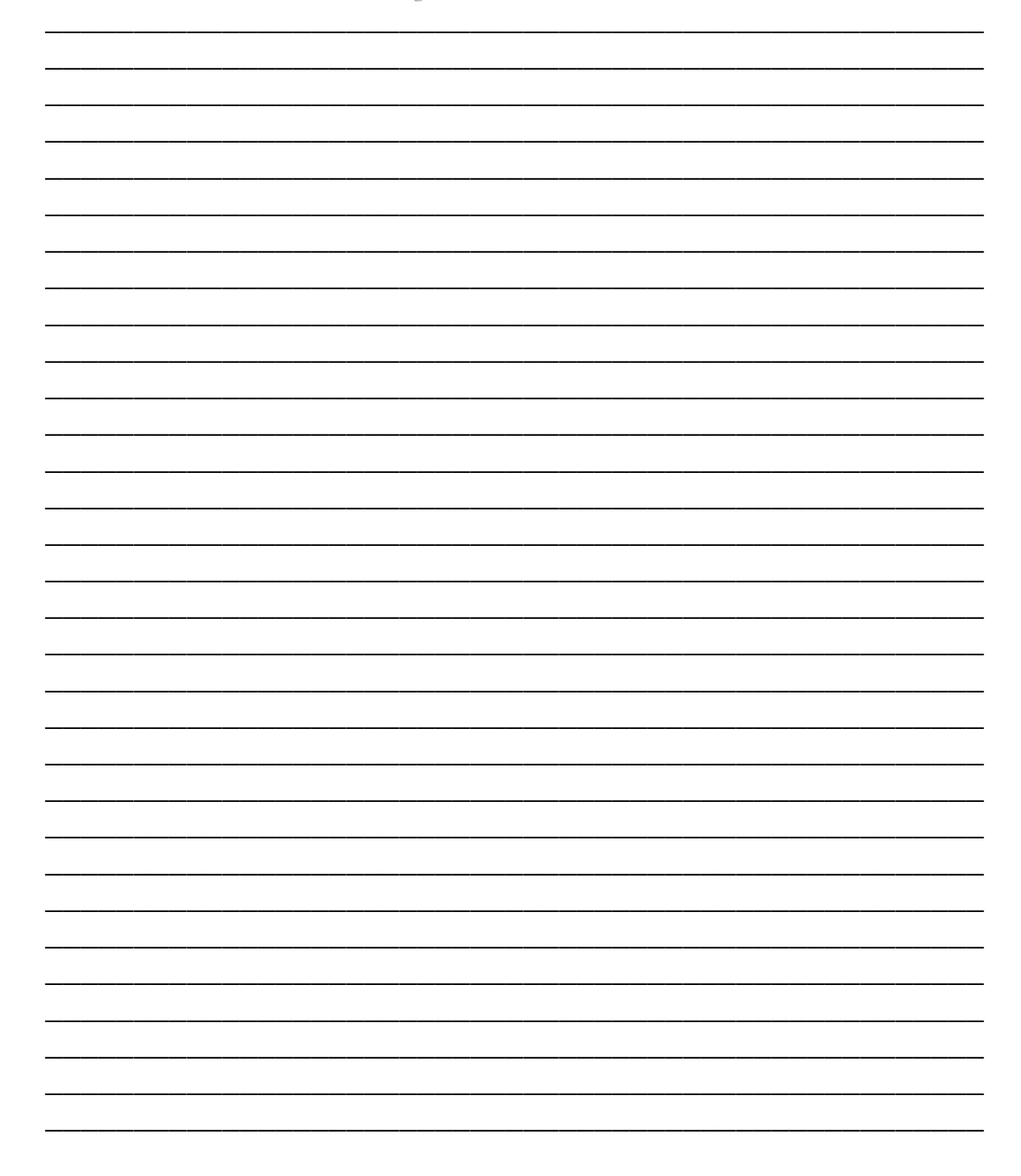